# A research on the on-line shop system with sales automation Takao ITO Atsuko KONTA\*\* Atsushi KOIKAWACHI\*\*\*

Abstract The number of on-line shop has increased rapidly with the diffusion of the network technology. Sales automation is one of the important issues for on-line shops. It is indispensable for the system engineer that on-line shop system must be easy to use for the client, and easy to develop for system engineer with lower cost and easiness of expansion. This paper strengthens a client's goods retrieval function by using the ASP technology under the connection of an http server and the data base technology of ACCESS. Furthermore, this system has the characteristics that an easily understandable purchase procedure is provided in this system with the shopping cart. In the future, the electronic money and the ideal network system will be introduced when some other problems including security are settled.

Key words IIS sever, ODBC, ASP program shopping cart

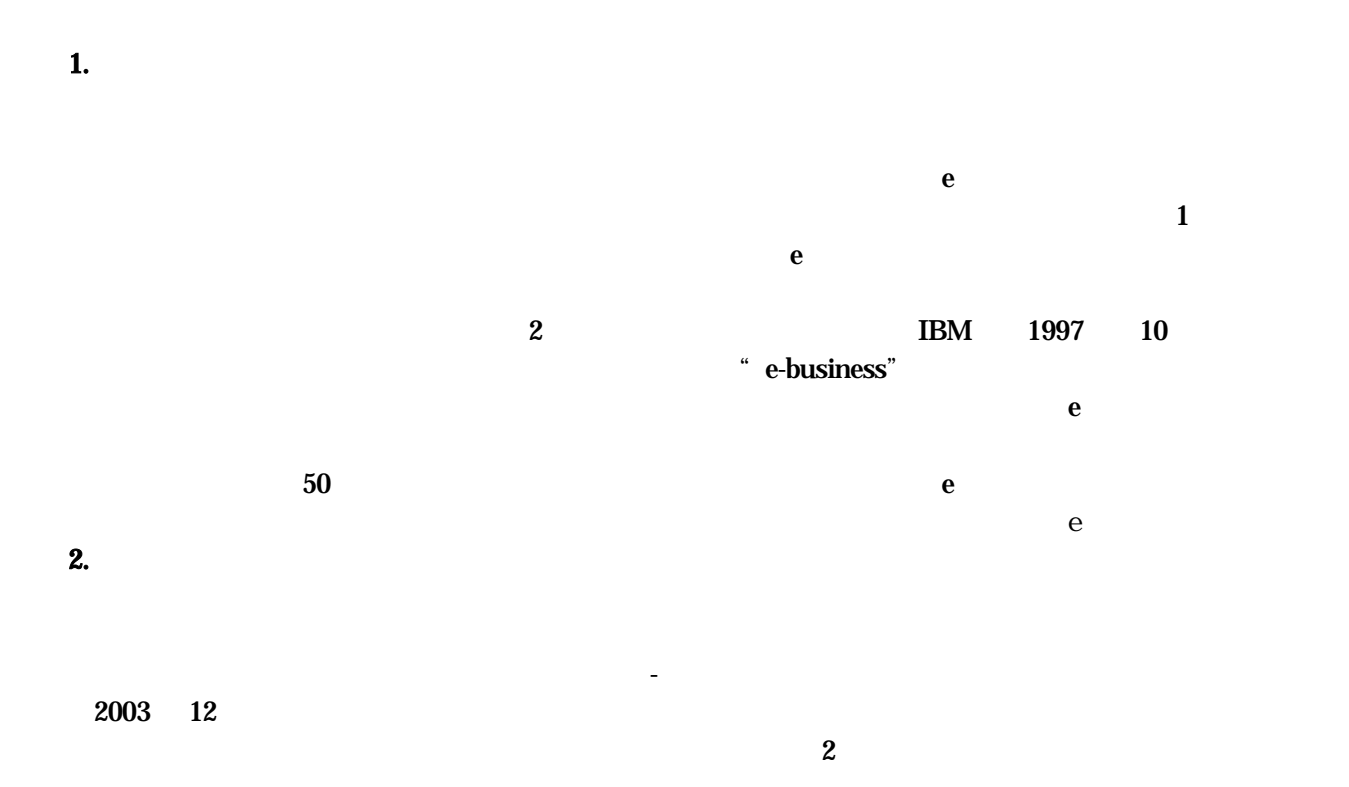

45

e version of  $e$ 

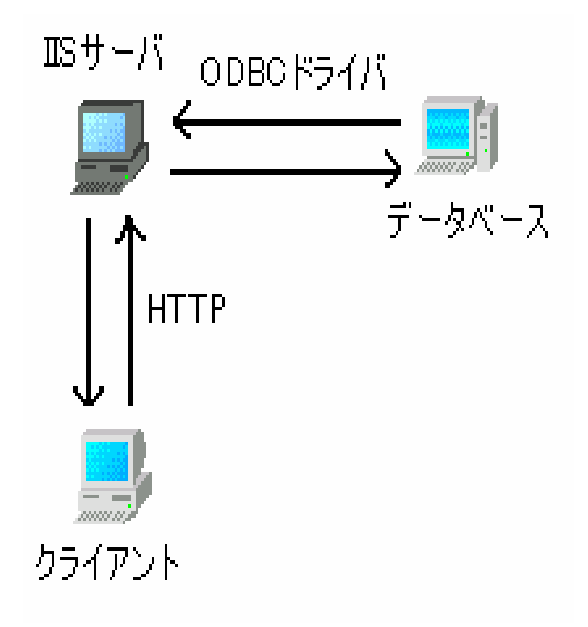

 $2-2$  IIS

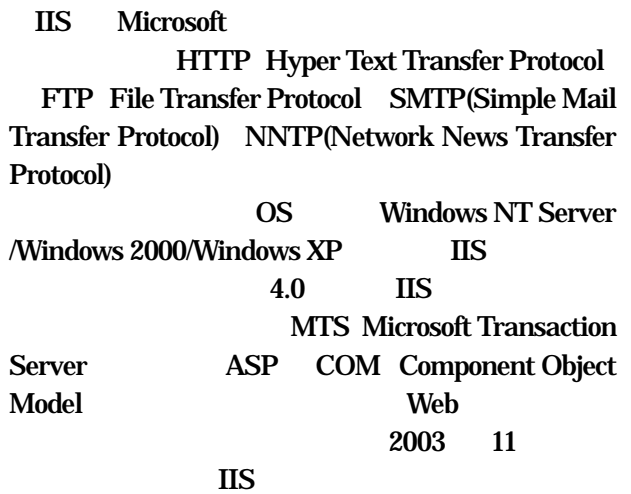

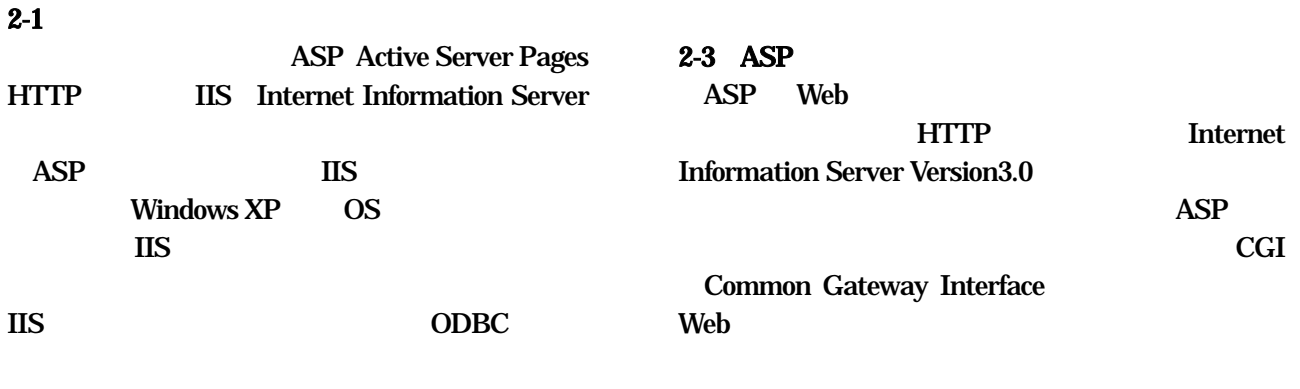

ASP Web VBScript JavaScript PerlScript ASP

 $ASP$ 

 $\frac{3}{3}$ 

 $\bf e$ 

e  $\overline{e}$ e e  $\qquad \qquad$  e  $\qquad \qquad$  100

the contract of the contract of the contract of the contract of the contract of the contract of the contract of the contract of the contract of the contract of the contract of the contract of the contract of the contract o

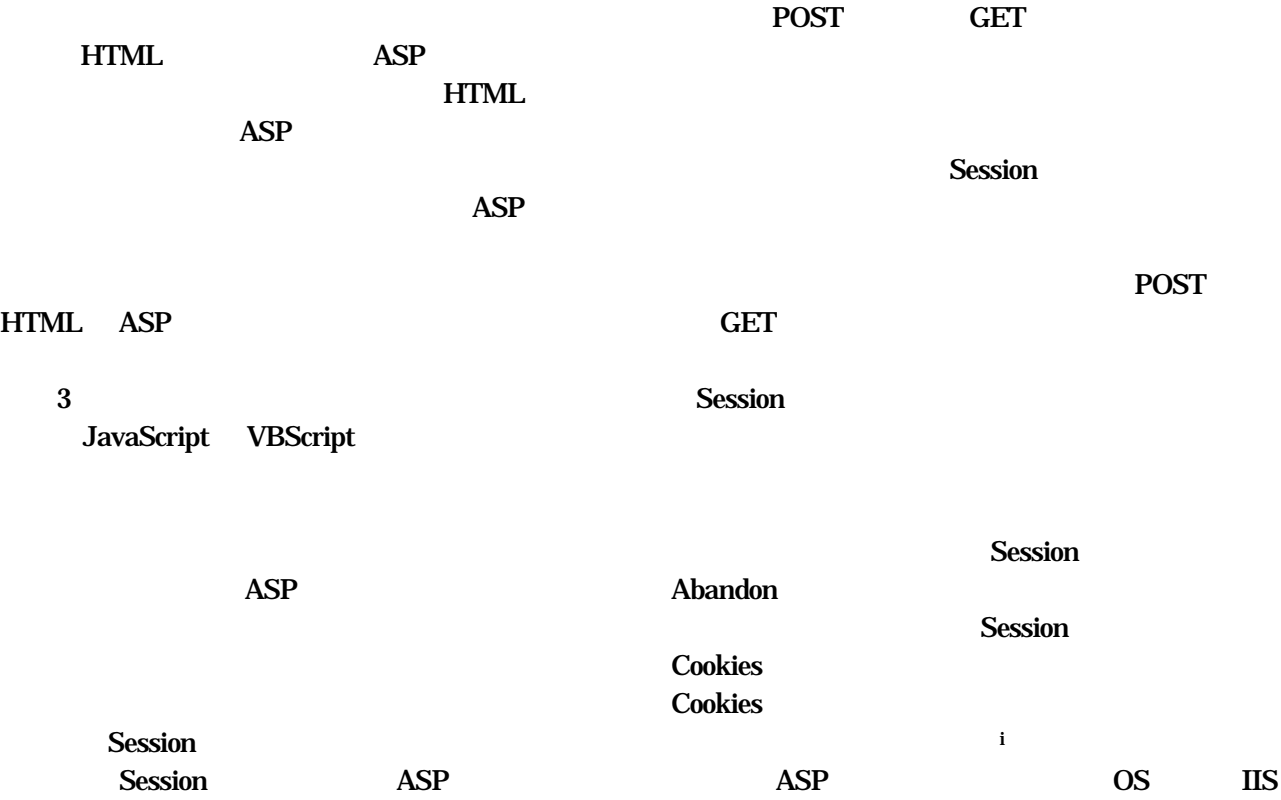

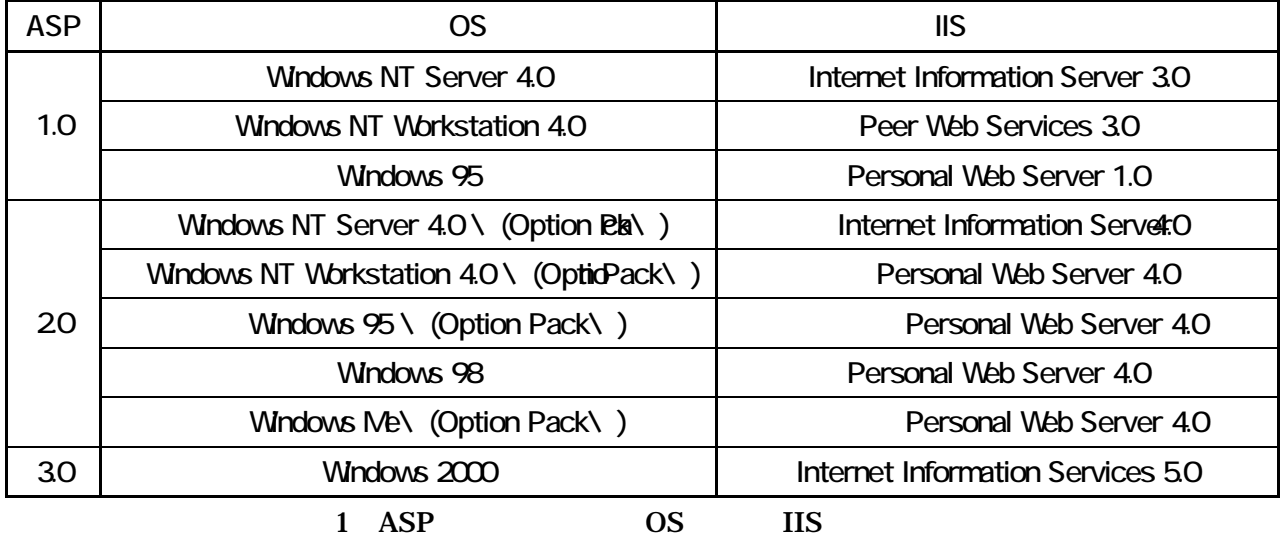

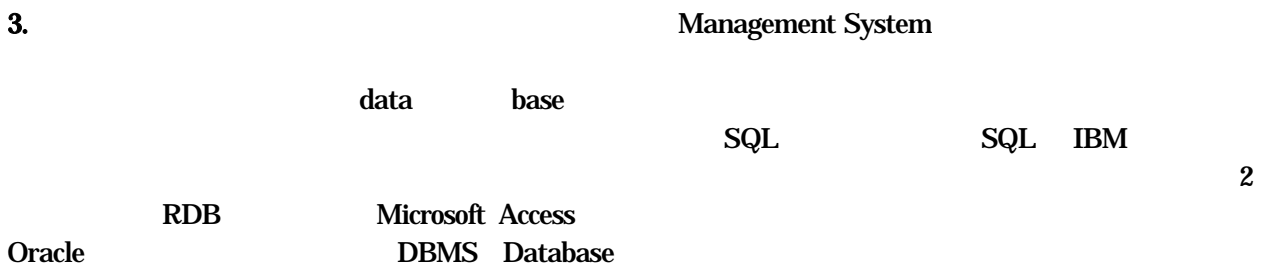

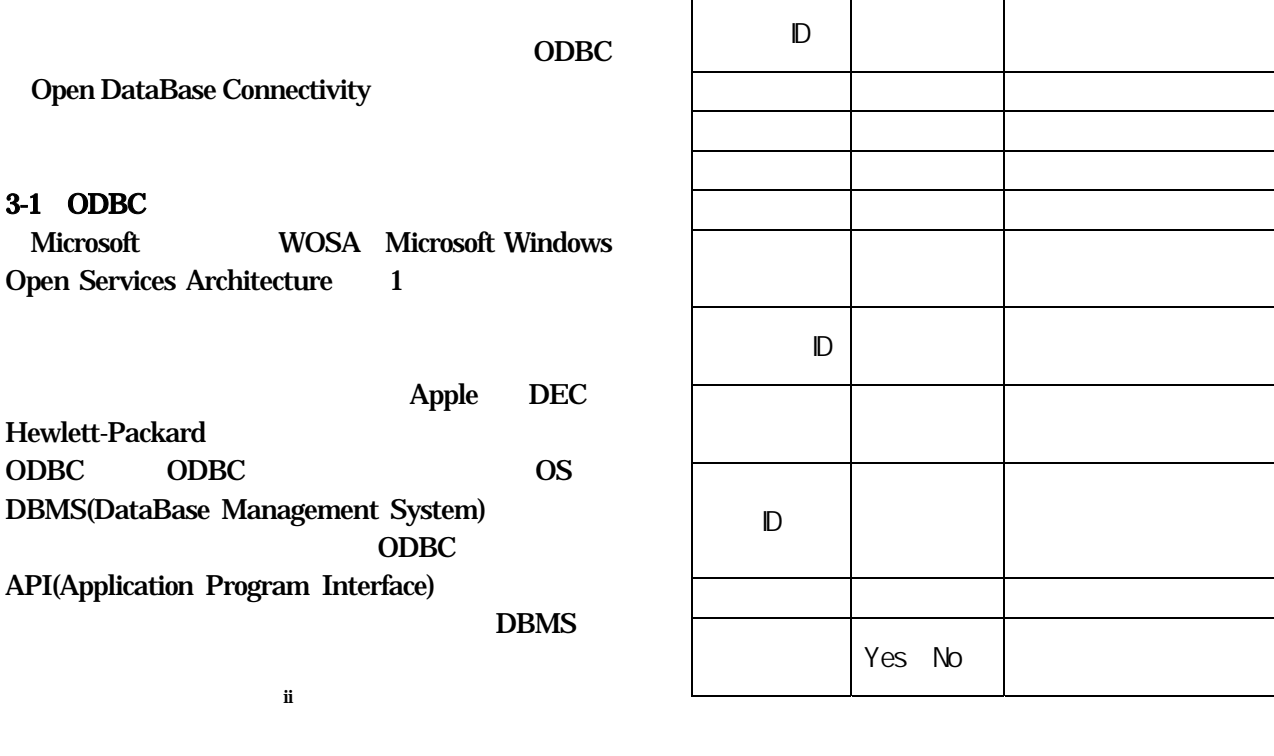

 $3-2$ 

**ACCESS** 

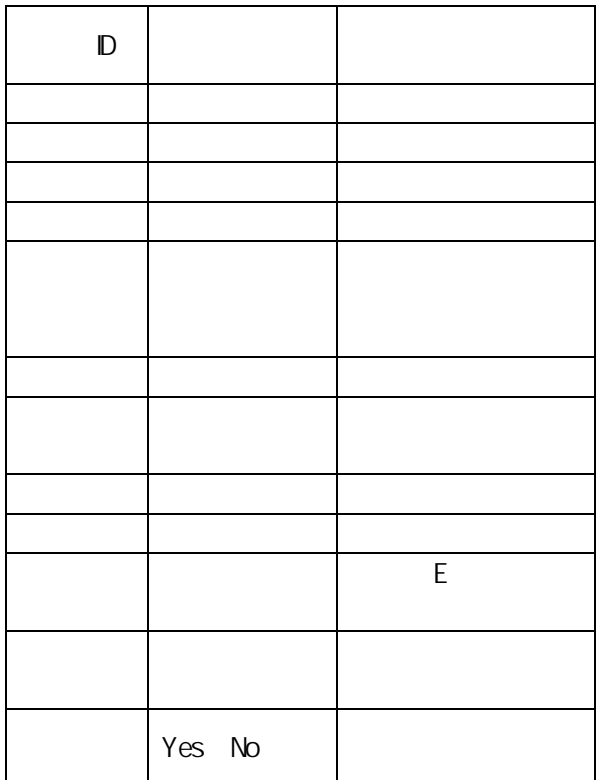

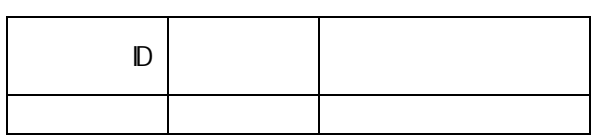

著者名 テキスト型 著者名

 $\Box$ 

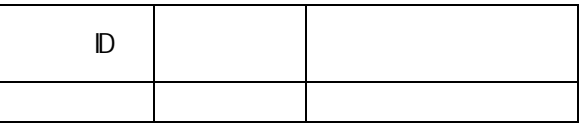

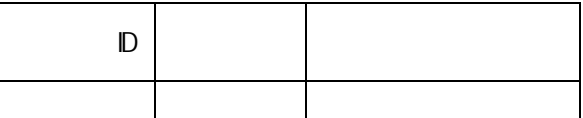

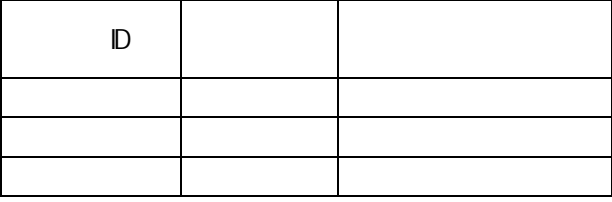

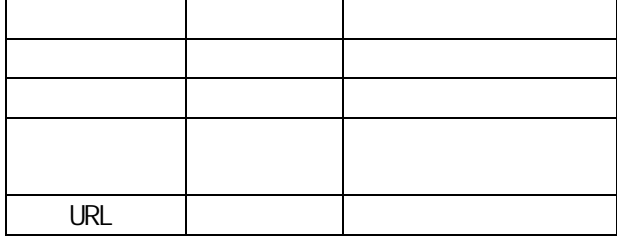

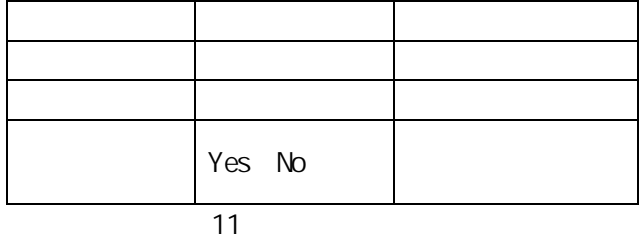

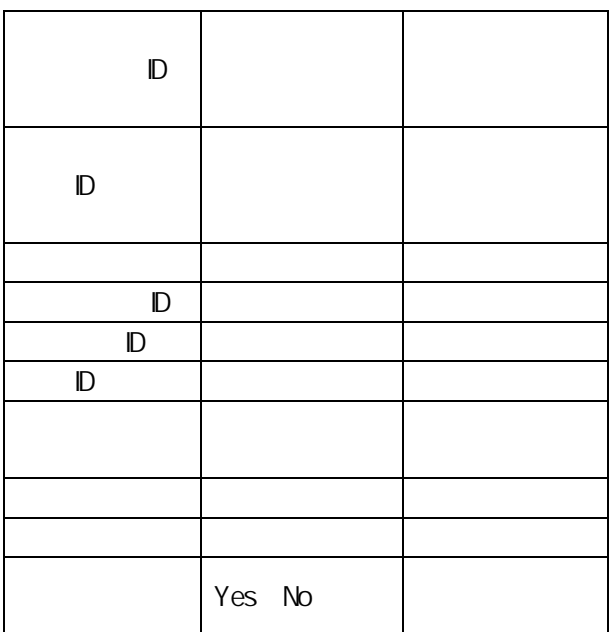

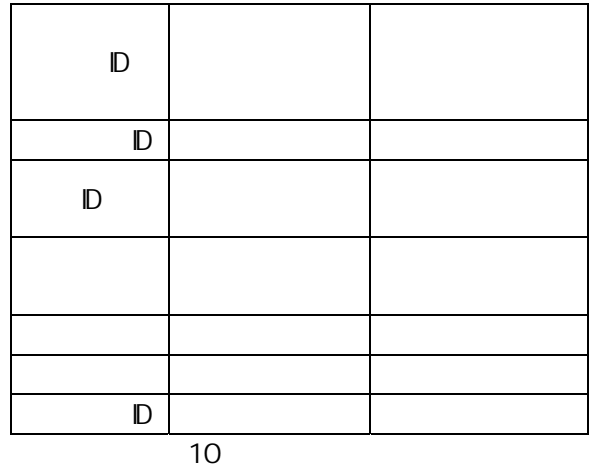

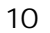

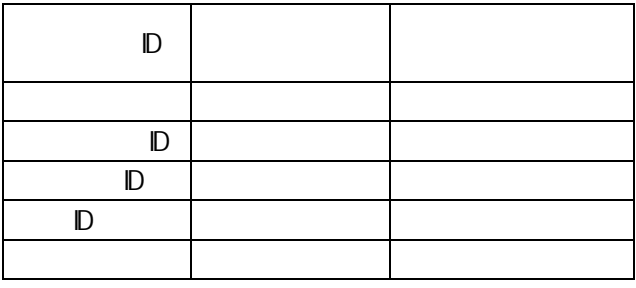

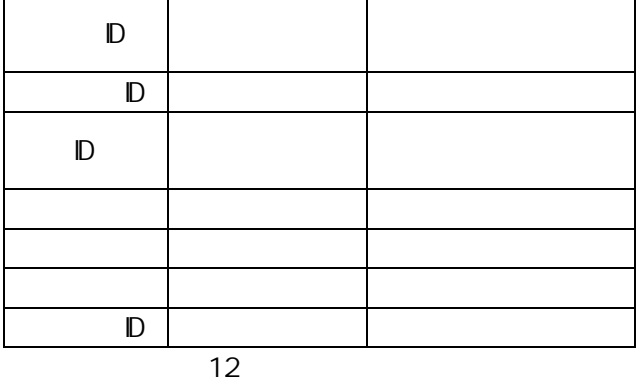

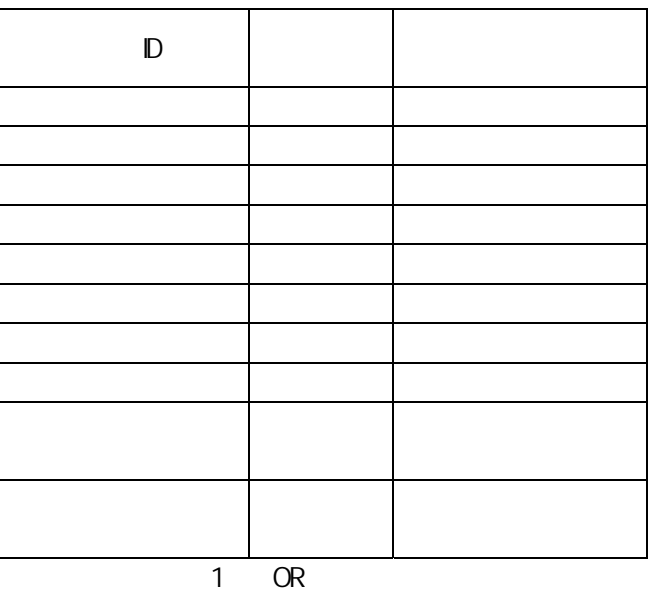

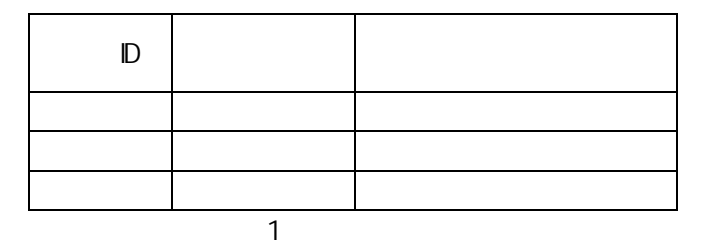

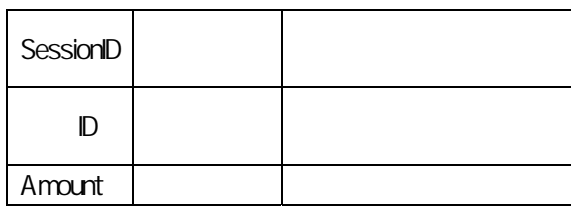

# 1 ShoppingCart  $4.$

## $4-1$

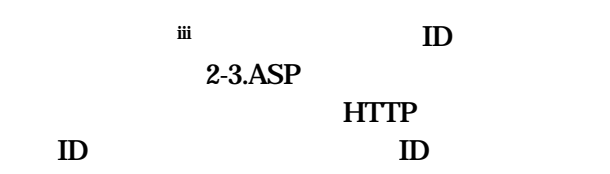

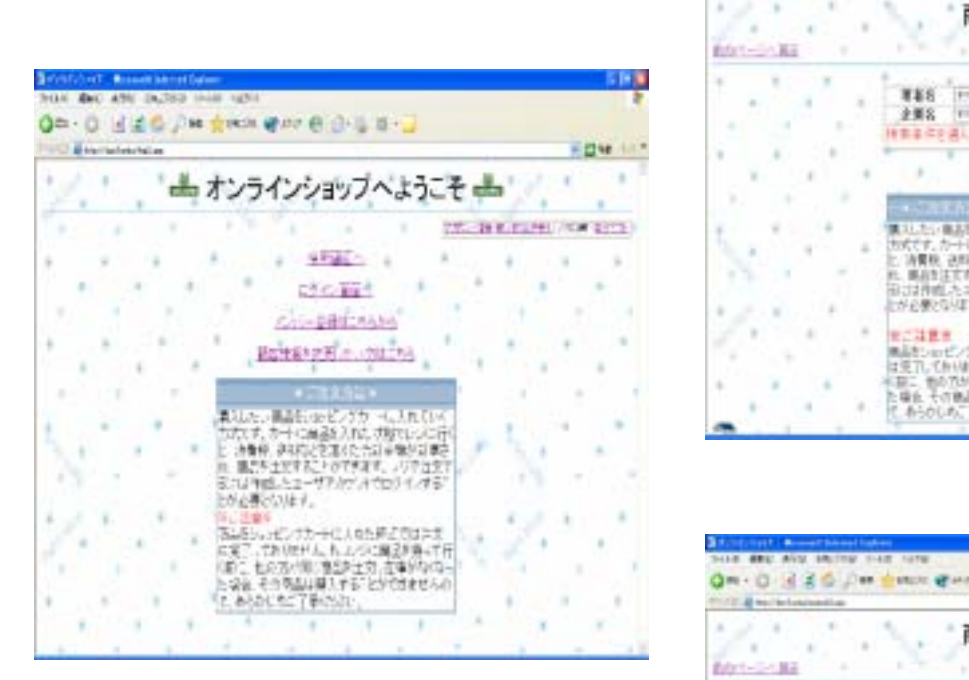

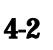

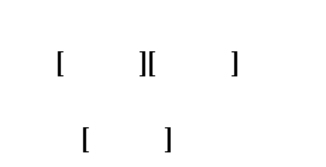

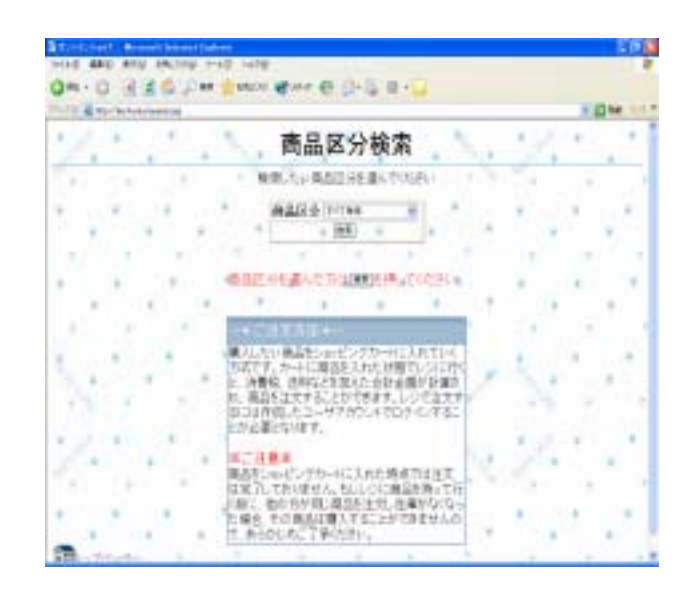

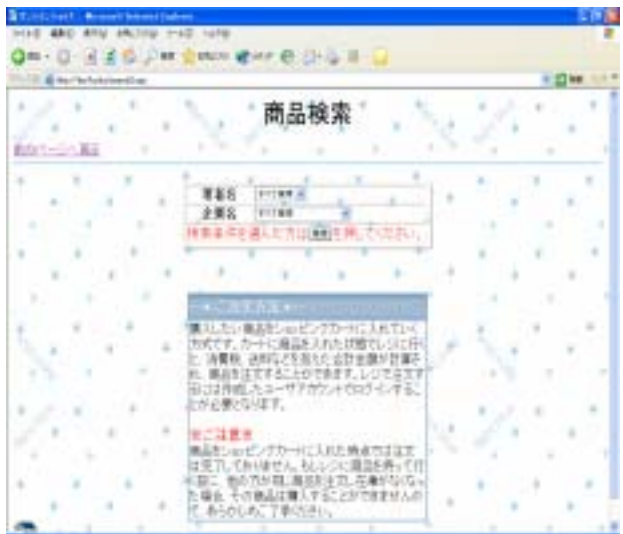

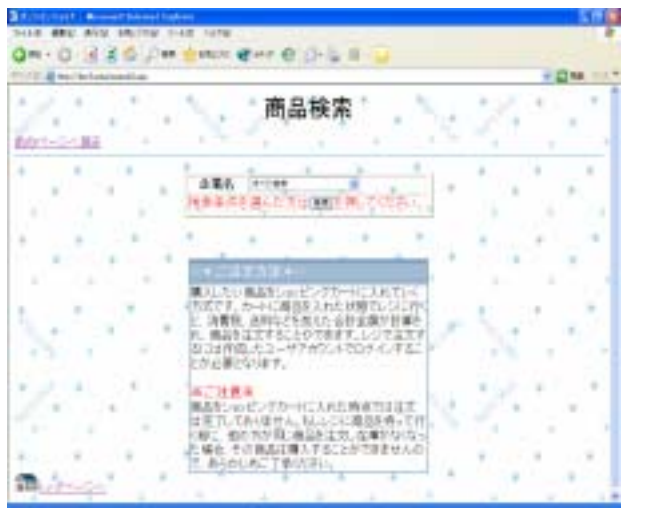

**コ\*\*** \*\*

 $4-4$ 

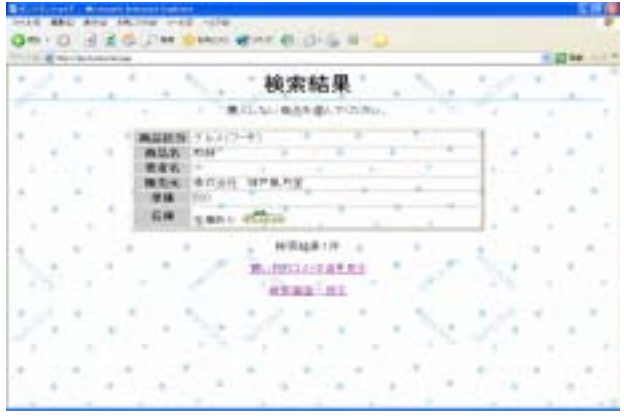

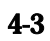

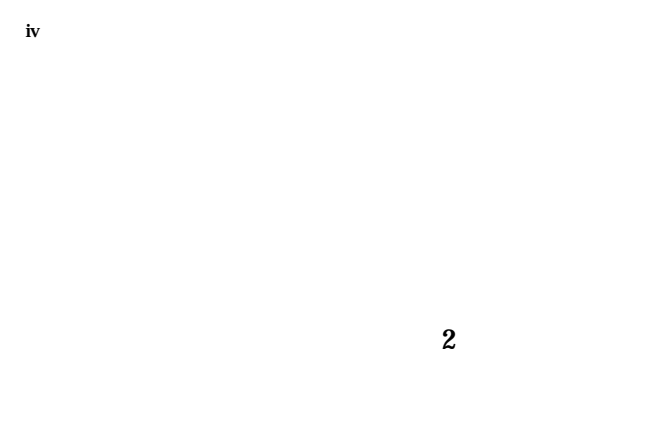

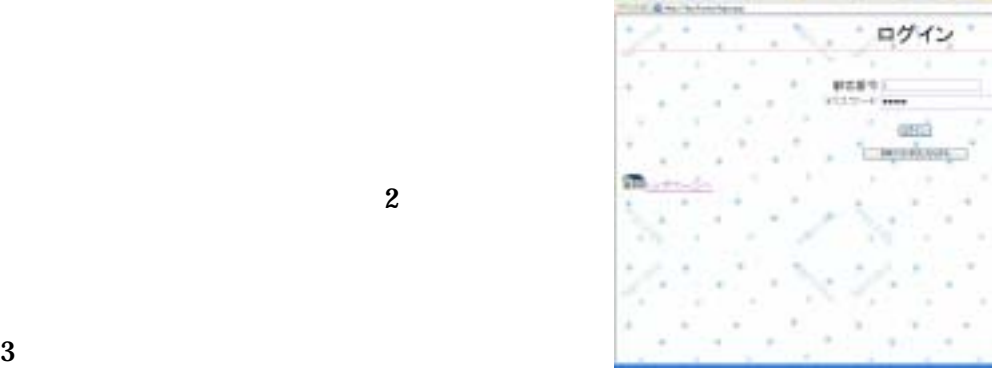

ON- 0 - 1 2 6 J = 2 Min 2 Pri 2 Pri 2

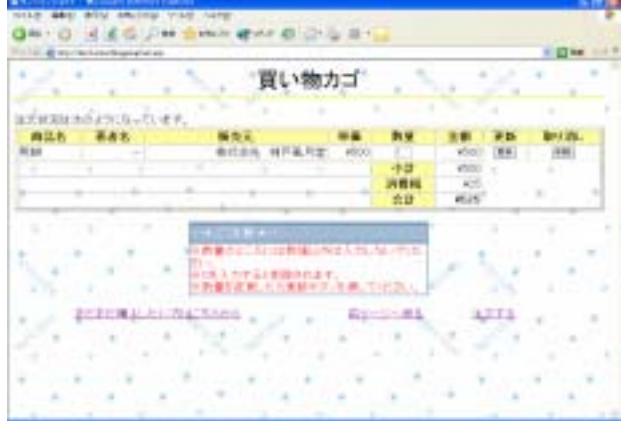

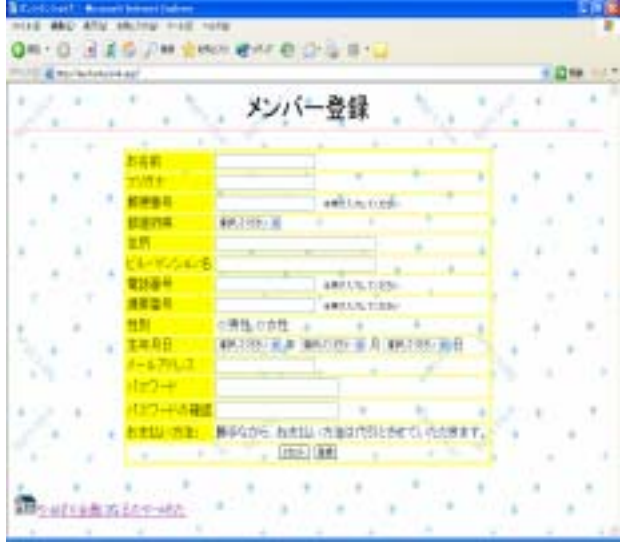

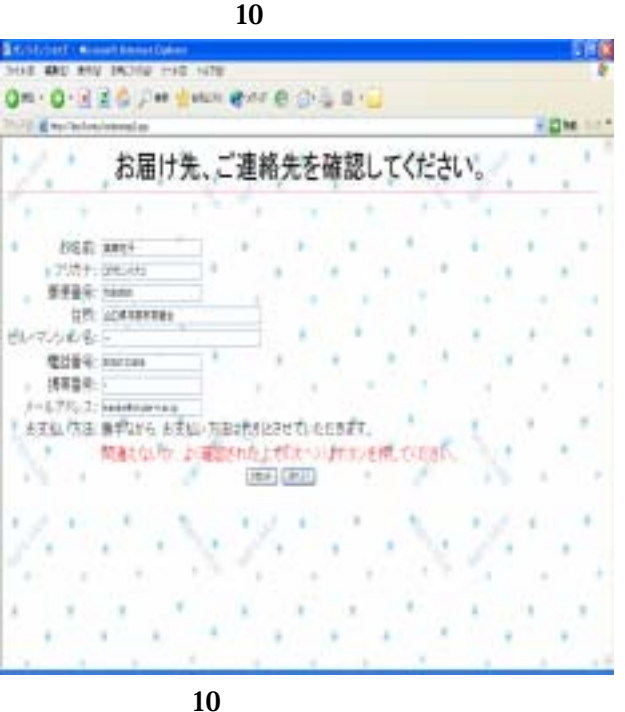

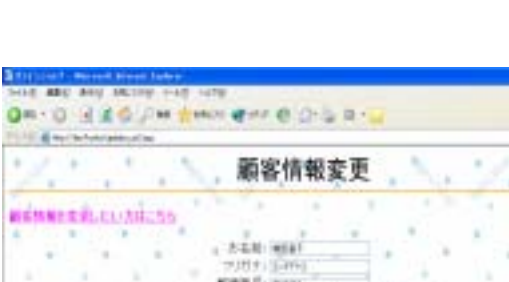

í3

vigar.

-<br>- ATTUZ: JEROPANIA

**11. 30** 

ST: University Assession

 $\begin{array}{l} 0.14838887 \\ -0.019339887 \\ \end{array}$  <br> First School

 $50 \qquad \qquad 16 \quad \ 3$ 

一一 ny manaza , 一il

■ 图<br>Havan Hilla Alaka adalahan

 $\begin{picture}(120,10) \put(0,0){\line(1,0){10}} \put(0,0){\line(1,0){10}} \put(0,0){\line(1,0){10}} \put(0,0){\line(1,0){10}} \put(0,0){\line(1,0){10}} \put(0,0){\line(1,0){10}} \put(0,0){\line(1,0){10}} \put(0,0){\line(1,0){10}} \put(0,0){\line(1,0){10}} \put(0,0){\line(1,0){10}} \put(0,0){\line(1,0){10}} \put(0,0){\line(1,0){10}} \put(0$  $\frac{1}{2}$ 

90)

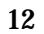

 $4-5$ 

Server)

 $13$ 

 $4-5$ 

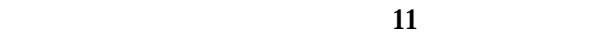

 $12$ 

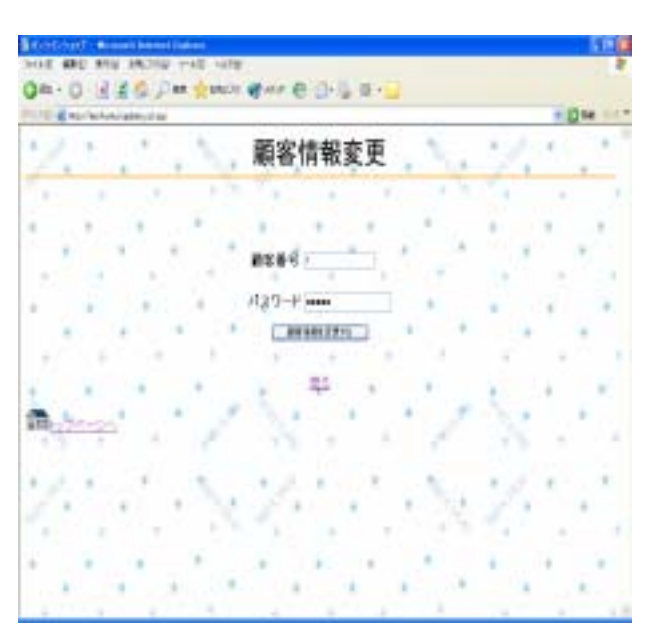

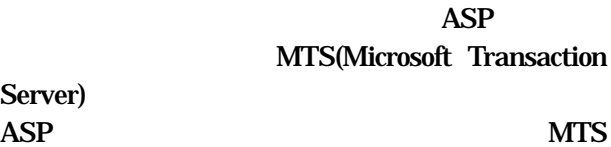

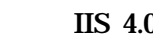

 $\mathbf v$ 

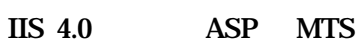

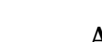

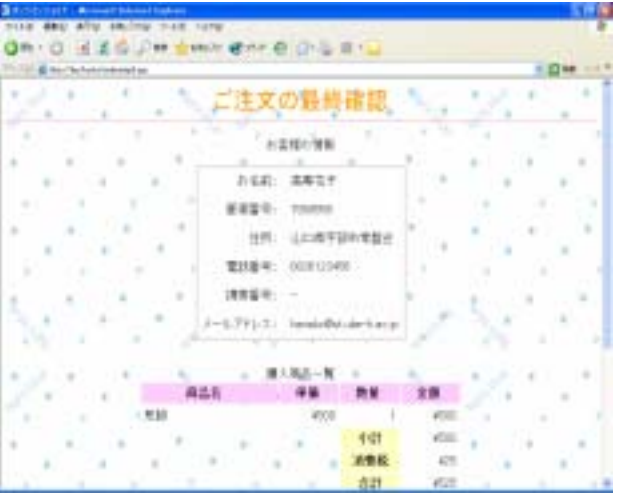

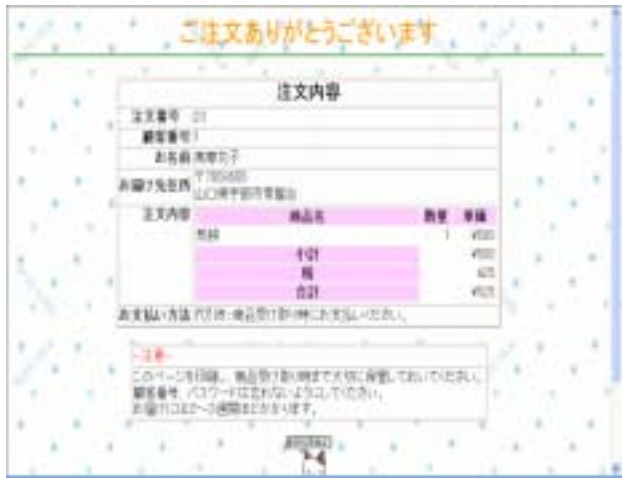

った時点で受注終了画面が表示されるvi。その後、ト

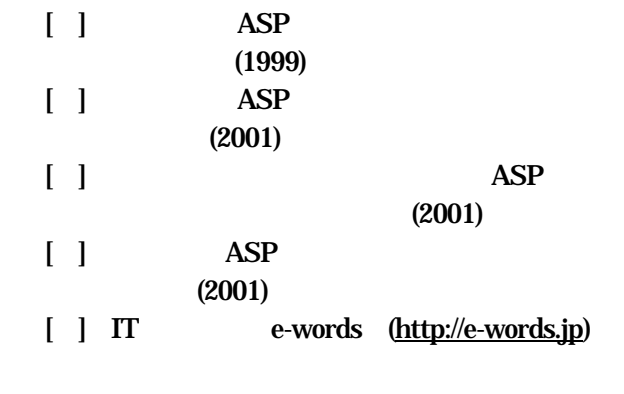

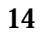

 $4 - 8$ 

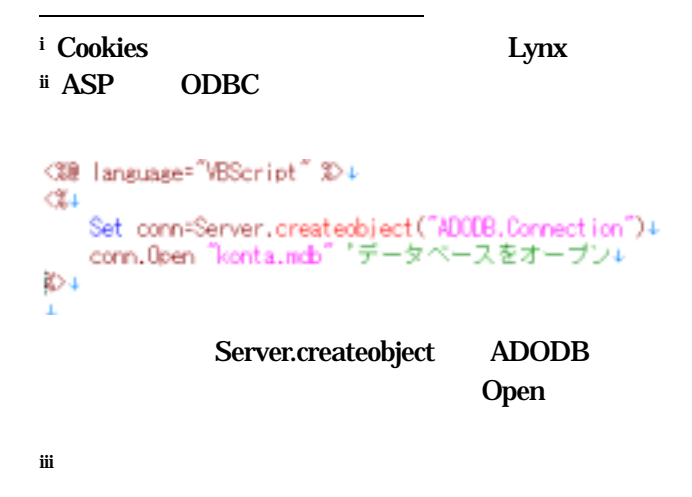

e Extended Structure

■売上テーブル:テーブル - 10 'r 高島ID **売上日**<br>2003/11/23 売上数 无上全器  $+1,000$ 600  $\frac{2}{0}$  $*0$ ち一A 」「岡 } '「

iv

 $\overline{a}$ 

## <%@TRANSACTION=Required %>  $\mathbf{1}$  , which explicitly defined as  $\mathbf{1}$

#### OnTransactionCommit

### **OnTransactionAbort**

vi  $\overline{\mathbf{v}}$ 

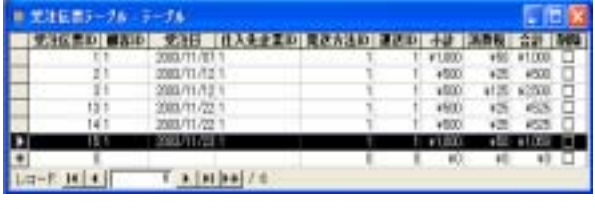

#### Loop

 $\frac{\%}{\%}$ </SELECT>  $<$ TD> $<$ TR> <TR align=center><TD colspan=2><br><INPI |T type="submit" value=" = ">  $\leq$ INPUT type="submit" value="  $<$ TD> $<$ TR> </TABLE> <CENTER><P><BR>  $\leq$ FONT color = "red" size = "4"> <INPUT type="submit" value=" ">

</FONT></FORM>  $<\!\!P\!\!>\!\!<\!\!BR\!\!>\!\!P\!\!>$ <!-- テーブルの開始 --> <TABLE cellpadding="1" cellspacing="2" bgcolor="#7ca0c0" width="400"> <TR><TD height="3"></TD></TR> <TR><TD bgcolor="#a3bcd3" height="3"><FONT color = "white" size  $=$  "4"><B>-\*  $*$   $-$ </B></FONT></TD></TR> <TR><TD bgcolor="#c2d3e2" height="3"></TD></TR> <TR><TD bgcolor="#ffffff" align="left">

 $\langle BR \rangle$ < $\langle BR \rangle$  $\langle$  FONT color = "red" size = "4" $\langle$ B $\rangle$   $\langle$  B $\rangle$  $\langle$ FONT $\rangle$  $\langle$ BR $\rangle$ 

search.asp <%@ language="VBScript" %>  $<\!\!\%$ Set conn=Server.createobject("ADODB.Connection") conn.Open "konta.mdb" Set Session("konta.mdb\_conn") = conn  $Session("$  ID") = ""  $\%$ <HTML> <HEAD>  $\times$ TITLE> $\times$ </HEAD> <BODY background ="back.jpg"> <CENTER> <FONT face="HGP  $"$  size=6 color=black> </FONT> <HR color="skyblue"> </CENTER> <FORM action="search2.asp" method="POST"> <TABLE border=2 align=center> <TR><TH align=center>商品区分</TH>  $<$ TD> $<$ SELECT name =  $"$  ID"> <OPTION value="0">  $<\!\!\%$ '区分テーブルから商品区分名を取り出す SQL="SELECT ID, FROM  $ORDER BY$   $ID''$ Set rs = conn.Execute(SQL,,adcmdtext) rs.movefirst Do until(rs.EOF)  $\%$  $\le$ OPTION value= " $\lt$ %= rs(" $\qquad$  ID") %> " $\lt$ %= rs(" ") %>  $< \frac{0}{6}$ rs.movenext  $< 0$  $%$  $<\!\!\%$  $%$ 

 $\langle$ BR $\rangle$  $<$ TD> $<$ TR> </TABLE> <!-- テーブルの終了 --> </CENTER>  $\leq$ A HREF = "top2.asp" $\geq$ IMG src="contry02.gif" border = "0" $>$  $<$ /A> </BODY> </HTML> rs.Close Set rs = Nothing conn.Close Set conn = Nothing search2.asp <%@ language="VBScript" %>

Set conn=Server.createobject("ADODB.Connection") conn.Open "konta.mdb" Set Session("konta.mdb\_conn") = conn  $Session("ID") = RequestFrom("ID")$ <HTML> <HEAD>  $\times$ TITLE $>$ </HEAD> <BODY background ="back.jpg"> <CENTER> <FONT face="HGP  $" size=6$  color=black> </FONT> <P></CENTER>  $\langle A HREF = "search.asp" >$   $\langle A \rangle$ <HR color="skyblue">

<FORM action="list.asp" method="POST"> <TABLE border=2 align=center>  $<sup>0</sup>$ %</sup> If Session(" $ID$ ") = "0" Then '商品マスターからすべてを取り出す  $SQL = "SELECT * FROM$  ORDER BY ID ASC" Set rs = conn.Execute(SQL,,adcmdtext)  $%$  $\langle$ TR $>$ TH align = "center" $>$   $\langle$ TH $>$  $<$ TD $>$  $<$ SELECT name =  $"$  ID" $>$ <OPTION value="0">  $<\!\!\%$ '著者テーブルから著者名を取り出す SQL2="SELECT \* FROM ORDER BY ASC" Set rs2= conn.Execute(SQL2,,adcmdtext) rs2.movefirst Do until(rs2.EOF)  $\%$  $\le$ OPTION value = " $\lt$ %= rs2(" ID") %>"> $\lt$ %= rs2(" 者名") %>  $<\!\!\frac{9}{6}$ rs2.movenext Loop  $\frac{0}{6}$  $\langle$ SELECT>  $\langle$  FONT size = "1">  $\langle$ FONT> $\langle$ TD> $\langle$ TR>  $< \frac{9}{6}$  $E$ **Session**(" $ID$ ") = "09" Then  $\frac{9}{6}$  $\langle$ TR $>$ TH align = "center" $>$   $\langle$ TH $>$  $<$ TD $>$  $<$ SELECT name =  $"$  ID" $>$ <OPTION value="0">  $<\!\!\%$ '著者テーブルから著者名を取り出す SQL2="SELECT \* FROM ORDER BY ASC" Set rs= conn.Execute(SQL2,,adcmdtext) rs.movefirst Do until(rs.EOF)  $\frac{9}{2}$  $\le$ OPTION value = "<%= rs("  $\qquad$  ID") %>"><%= rs(" ") %>  $<\!\!\frac{9}{6}$ rs.movenext Loop  $%$ </SELECT></TD></TR> <% '商品マスターから商品名を取り出す SQL="SELECT \* FROM WHERE  $ID = '09''$ Set rs = conn.Execute(SQL,,adcmdtext) Else '商品マスターから商品名を取り出す SQL="SELECT \* FROM WHERE  $ID = " & Session("$   $ID") & "$ Set rs = conn.Execute(SQL,,adcmdtext) End If  $\frac{9}{2}$  $<\!\%$ If rs.EOF Then

 $\overline{a}$ 

 $\overline{a}$  $%$  $<$ TR $>$ TD $>$  $<$ TD> $<$ TR>  $\langle$ TR $\rangle$  $\langle$ TD align = "center" $\rangle$  $\langle$ A HREF = "search.asp" $>$  $dA$  $>$ TD $>$  $T$ R $>$  $$ Else  $\frac{9}{6}$  $\langle$ TR> $\langle$ TH align = "center">  $\langle$ TH>  $<$ TD> $<$ SELECT name =  $"$   $ID$ "> <OPTION value="0"> <% If Session(" $ID'$ ) = "09" Then '商品マスターから企業IDを取り出す SQL4="SELECT ID FROM WHERE 商品区分ID='09'" Set rs4 = conn.Execute(SQL4) Do until(rs4.EOF) '仕入先テーブルから企業名を取り出す SQL3="SELECT FROM WHERE  $=$  "  $\&$  rs4(" ID")  $\&$  "" Set rs= conn.Execute(SQL3,,adcmdtext)  $\%$  $\le$ OPTION value = " $\lt$ %= rs("  $\qquad$  ") %>"> $\lt$ %= rs(" 企業名")%>  $< \frac{9}{6}$  rs4.Movenext Loop rs4.Close Set rs4 = Nothing Else '仕入先テーブルから企業名を取り出す SQL3="SELECT FROM ORDER BY ASC" Set rs= conn.Execute(SQL3,,adcmdtext) Do until(rs.EOF)  $\%$  $\leq$ OPTION value = " $\lt$ %= rs("  $\qquad$  ") %>"> $\lt$ %= rs(" 企業名") %>  $<\!\!\%$  rs.movenext Loop End If rs.movefirst  $\frac{9}{6}$ </SELECT></TD></TR> <TR align=center> <TD colspan=2><FONT color = "red" size = "4"> <INPUT type="submit" value=" "> </FONT><TD></TR></TR><TR></TD></TR> <% End IF  $\frac{9}{6}$ </TABLE> <P><BR></FORM>  $<\!\!P\!\!><\!\!BR\!\!><\!\!P\!\!>$  $\leq$ A HREF = "top2.asp" $\geq$ IMG src="contry02.gif" border = "0" $>$  $\langle A \rangle$ </BODY> </HTML>  $< \frac{9}{6}$ rs.Close Set rs = Nothing conn.Close

 $\frac{9}{2}$ 

<%

 $%$ <HTML> <HEAD>

</HEAD>

<CENTER>

<HR color = 'yellow'> </CENTER>

 Set conn = Nothing ShoppingCart.asp <%@ language="VBScript"%> Set conn=Server.createobject("ADODB.Connection") conn.Open "konta.mdb" ' Set Session("konta.mdb\_conn") = conn  $\times$ TITLE> $\times$ <BODY background ="back.jpg">  $\leq$ FONT size = 6 color = 'black'> $\leq$ FONT>

#### <%

SQL = "SELECT SessionID FROM ShoppingCart WHERE SessionID =" & Session.SessionID Set rs6 = conn.Execute(SQL) If  $rs6.EOF = true$  Then Response.Write "  $\%$ 

<FORM action = "logout2.asp" method = "POST">  $\leq$ INPUT type = "submit" value = " </FORM> <% Else %>  $\langle BR \rangle$   $\langle BR \rangle$  $<$ TABLE border =  $4$  width =  $100\%$ <TR bgcolor = "ffff99">  $\langle T H \rangle$   $\langle T H \rangle$   $\langle T H \rangle$   $\langle T H \rangle$   $\langle T H \rangle$  $\langle T H \rangle$   $\langle T H \rangle$   $\langle T H \rangle$   $\langle T H \rangle$  $\langle T H \rangle$   $\langle T H \rangle$   $\langle T H \rangle$  $< \frac{9}{6}$ SQL = "SELECT \* FROM ShoppingCart WHERE

SessionID =" & Session.SessionID Set rs7 = conn.Execute(SQL)

 $total = 0$  '

Do while rs7.EOF = FALSE  $\blacksquare$  $SQL2 = "SELECT * FROM$  WHERE  $ID=" R rs7("ID") R "$ Set rs2 = conn.Execute(SQL2) '著者名を取得  $SQL3 = "SELECT$   $FROM$  WHERE ID="" & rs2("  $\qquad$  ") & "" Set rs3 = conn.Execute(SQL3) '仕入先企業名を取得  $SQL4 = "SELECT$  FROM WHERE ="" & rs2(" ID") & "" Set rs4 = conn.Execute(SQL4) '金額を計算  $kinngaku = rs2(" ")* rs7("Amount")$ '小計を計算 total = total + kinngaku  $\frac{9}{6}$ 

 $\langle$ TR bgcolor = "ffffff" $>$ 

 $\overline{a}$ 

 $<$ TD> $<$ %= rs2("  $\qquad$ ")%> $<$ TD> <TD align = "right"><%= rs3("著者名")%></TD> <TD align = "right"><%= rs4("企業名")%></TD> <TD align = "right"><%= Formatcurrency(rs2("単価"))%></TD> <!-- 数量を更新するファイルへ --> <Form action = "update.asp" method = "POST"> <TD align = "center"><INPUT type = "text" name = "Amount" value = "<%= rs7("Amount")%>" size = 2> <TD align = "right"><%= Formatcurrency(kinngaku) %></TD> <TD align = "center">  $\langle$  = INPUT type = "hidden" name =  $\Box$  ID" value = " $\langle$ % = rs7(" ID") %>">  $\leq$ INPUT type = "submit" value=" $\qquad$  " $\geq$ /TD </FORM> <!-- ShoppingCartテーブルのデータを削除するファイルへ --> <FORM action = "del.asp" method = "POST"> <TD align = "center">  $\langle$  INPUT type = "hidden" name =  $\Box$  ID" value = " $\langle$ %= rs7(" ID") %>">  $\leq$ INPUT type = "submit" value = "  $\leq$   $\leq$ TD> </FORM></TR>  $<sup>0</sup>$ </sup> rs7.movenext Loop  $tax = int(total * 0.05)$  $\frac{0}{6}$  $\langle$ TR $>$ TD colspan = 4 $\langle$ BR $>$  $\langle$ TD $>$  $\langle$ TH bgcolor = "ffff99" align = "center">  $\langle$ TH> <TD align = "right" bgcolor = "ffffff"> <%= formatcurrency(total) %></TD></TR>  $\langle$ TR $>$ TD colspan = 4 $\langle$ BR $>$  $\langle$ TD $>$  $\langle$ TH bgcolor = "ffff99" align = "center"> $\langle$ TH> <TD align = "right" bgcolor = "ffffff"> <%= formatcurrency(tax) %></TD></TR>  $\langle$ TR $>$ TD colspan = 4 $\langle$ BR $>$  $\langle$ TD $>$  $\langle$ TH bgcolor = "ffff99" align = "center">  $\langle$ TH  $\rangle$ <TH align = "right" bgcolor = "ffffff"> <%= formatcurrency(total + tax) %></TH></TR> </TABLE> <P><CENTER>  $\leq$ <TABLE cellpadding="1" cellspacing="2" bgcolor="#7ca0c0" width="400"> <TR><TD height="3"></TD></TR> <TR>  $\langle$ TD bgcolor="#a3bcd3" height="3"> $\langle$ FONT color = "white" size = "4"><B>--\* ご注意 \*--</B></FONT></TD></TR> <TR><TD bgcolor="#c2d3e2" height="3"></TD></TR> <TR><TD bgcolor="#ffffff" align="left"><FONT color = "red">  $\langle \text{BR} \rangle$  $<$ BR $>$ </FONT> </TD></TR></TABLE>  $P > P$ <TABLE width = 80%>  $<$ TR $>$ TD $>$  $A$ HREF = "search.asp" $>$ </A></TD><TD></TD>  $<$ TD><A HREF = "list.asp"> $<$ /A> $<$ /TD>  $< \frac{0}{0}$ If Session("CustomerID") = "" Then  $\frac{0}{6}$  $\langle$ TD> $\langle$ A HREF = "login.asp"> $\langle$ A> $\langle$ TD> $\langle$ TR>  $<\!\!\%$ Else  $%$ 

 $\overline{a}$  $<$ TD $>$  $<$ A HREF = "orderstep2.asp" $>$   $<$ /A $>$ /TD $>$ /TR $>$  $<sup>0</sup>$ </sup> End If rs4.Close Set rs4 = Nothing rs2.Close Set rs2 = Nothing rs3.Close Set rs3 = Nothing rs6.Close Set rs6 = Nothing rs7.Close Set rs7 = Nothing End If  $\frac{0}{6}$ </TABLE> </BODY>  $< \frac{9}{6}$  conn.Close Set conn = Nothing  $\frac{0}{6}$ update.asp <%@ language="VBScript"%> <% Set conn=Server.createobject("ADODB.Connection") conn.Open "konta.mdb" Set Session("konta.mdb\_conn") = conn '個数に数値が入力されている時 If isNumeric(Request("Amount")) = true Then '負の数を入力したときの処理(不正入力) If Request("Amount") < 0 Then Response.Redirect "ShoppingCart.asp" '0の時、削除と同じ処理を行う ElseIf Request("Amount") = 0 Then  $Session("ID") = Request("ID")$ Response.Redirect "del.asp" Else ' SQL = "UPDATE ShoppingCart Set Amount = " & Request("Amount") & " Where SessionID = " & Session.SessionID & " AND  $ID = " & Request(" & ID") & "$ Set rs = conn.Execute(SQL) Response.Redirect "ShoppingCart.asp" End If Else ' Response.Redirect "ShoppingCart.asp" End If rs.Close Set rs = Nothing conn.Close Set conn = Nothing

#### $\%$

(del.asp)

<%@ language="VBScript"%>  $<sup>0</sup>$ </sup> Set conn=Server.createobject("ADODB.Connection") conn.Open "konta.mdb" Set Session("konta.mdb\_conn") = conn If  $Request(" \tID") = " " Then"$ 

Else<br>Session("  $ID'$ ") = Request(" $ID''$ End If

 $SQL = "Delete From ShoppingCart \nWhere SessionID = "\nesion.SessionID & "AND \nID = " & Session(" \nID") & """\n$ & Session.SessionID & "AND  $ID = M \&$  Session(" $ID$ ") & "" Set rs = conn.Execute(SQL)<br>Session("  $ID''$ ) = "" Session(" Response.Redirect "ShoppingCart.asp" conn.Close : Set conn = Nothing  $0/2$ login.asp <%@ language="VBScript"%> <HTML> <HEAD>  $\times$ TITLE> $\times$ </HEAD> <BODY background ="back.jpg">  $<sup>0</sup>$ </sup> Session("CustomerID")="" Session("Password")=""  $%$ |<br>|<CENTER><br>|<FONT face = "HGP  $" size = "6" color = "black" >$ </FONT> <HR color = "pink"> <P> <FORM action="SearchCustomer.asp" method="POST"> <%= Session("ErrorString") %><BR> <TABLE> <!-- 顧客番号を入力してもらう -->  $<$ TR $>$ TD align = "right" $>$ <TD><INPUT type = "text" name = "CustomerID" size = "30" value = "<%= Session("CustomerID") %>"></TD></TR> <!-- パスワードを入力してもらう -->  $\langle$ TR $>\rangle$ TD align = "right">  $\langle$ TD> <TD><INPUT type = "Password" name = "Password" size = "30" value = "<%= Session("Password")%>"></TD></TR><TR></TR> <TR><TD align = "center" colspan = "2"><BR>  $\leq$ INPUT type = "submit" value = " $\qquad$ " $\geq$ P </FORM> <FORM action= "sinki.asp">  $\langle$  INPUT type = "submit" value = " $\langle$ TD> </TR></FORM></TABLE><BR></CENTER>  $\langle A HREF = "top2.asp" \rangle$ <IMG src="contry02.gif" border = "0">  $<$ /A $>$ </BODY> </HTML>

### SearchCustomer.asp

<%@ language="VBScript"%>  $< \frac{9}{6}$ Set conn=Server.createobject("ADODB.Connection") conn.Open "konta.mdb" Set Session("konta.mdb\_conn") = conn '顧客番号を入力していない時

If Request("CustomerID") = "" Then Session("ErrorString") = "<Font color = ""#ff0000"">  $\le$ FONT> $\le$ BR>" Response.Redirect "login.asp" Else

'CustomerID If isNumeric(Request("CustomerID")) = false Then Session("ErrorString") = "<Font color = ""#ff0000""> </FONT><BR>"

Response.Redirect "login.asp"

```
Else 
    Password
```
 $50$  and  $16$  3

 $\overline{a}$  If Request("Password") = "" Then Session("ErrorString") = "<Font color = ""#ff0000"">  $\le$ FONT> $\le$ BR>" Response.Redirect "login.asp" Else Session("Password") = Request("Password") 'パスワードが正しいか調べる  $SQL = "SELECT * FROM$  Where ID = '" & Request("CustomerID") & "'" Set rs = conn.Execute(SQL,,adCmdText) ' More than the second the second term in the second term in the second term in the second term in the second If rs.EOF = True Then 'Session Session("Password") = "" Session("ErrorString") = "<FONT color = ""#ff0000"">  $\langle \text{BR} \rangle$ </FONT><BR>" Response.Redirect "login.asp" 'パスワードが一致するか確認 Else '一致しない時の処理 If rs("  $\qquad$ ") <> Request("Password") Then Session("Password") = "" Session("ErrorString") = "<FONT color = ""#ff0000""> </FONT><BR>" Response.Redirect "login.asp" '一致した時の処理 Else Session("ErrorString") = ""  $Session("CustomerID") = rs(" ID")$  $SQL2 = "Select * From ShoppingCart$  Where SessionID =" & Session.SessionID Set rs2 = conn.Execute(SQL2) If rs2.EOF = true Then Response.Redirect "search.asp" Else Response.Redirect "orderstep2.asp" End If End If End If End If End If End If rs.Close Set rs = Nothing rs2.Close Set rs2 = Nothing conn.close Set rs = Nothing  $%$ orderstep2.asp <%@ language="VBScript"%>  $<sup>0</sup>$ </sup> Set conn=Server.createobject("ADODB.Connection") conn.Open "konta.mdb" ' Set Session("konta.mdb\_conn") = conn If Session("CustomerID") <> "" Then  $SQL = "SELECT * FROM$  Where  $ID = "$ & Session("CustomerID") & "'" Set rs = conn.Execute(SQL) 'テーブルから顧客情報を取得 If rs.EOF = False Then  $name = rs("")$ f name =  $rs("T)$  $y$ \_number =  $rs$ (" $)$ 

 $address = rs("")$  $address2 = rs("$  $tel = rs("")$  $tel2 = rs("")$  $birth = rs(" \t")$  $sex = rs("")$  $email = rs(" \t")$ End If rs.Close Set rs = Nothing conn.Close Set conn = Nothing Else  ${\bf Session("ErrorString") = "}$ </FONT><P>" Response.Redirect "login.asp" End If  $\%$ <HTML> <HEAD>  $\times$ TITLE> $\times$ </HEAD> <BODY background ="back.jpg"> <CENTER>  $\epsilon$ FONT face = " $\epsilon$ " size = "6" color = "black">  $\epsilon$ /FONT $\sim$ </CENTER> <HR color = "pink"> <FORM action = "orderstep3.asp" method = "POST"> <TABLE><TR><TD><BR></TD> <!-- エラーメッセージを表示 --> <TD><Font size = "4"><%= Session("ErrorString")%> </FONT></TD></TR>  $\langle$ TR $\rangle$  $\langle$ TD align = "right"> $\langle$ TD $\rangle$ <TD><INPUT type = "text" name = "name" size = "30" value = "<%= name %>">  $\langle$ TR $>$ TD align = "right"> $\langle$ TD $>$  $<$ TD> $<$ INPUT type = "text" name = "f\_name" size = "30" value = " $<$ %= f name  $\%$  >">  $\langle$ TR $>$ TD align = "right"> $\langle$ TD>  $<$ TD $>$ INPUT type = "text" name = "y\_number" size = "30" value = "<%= v\_number %>">  $\langle$ TR $>$ TD align = "right"> $\langle$ TD>  $<$ TD $>$ INPUT type = "text" name = "address" size = "50" value = " $<$ %= address %>">  $\langle$ TR $>$ TD align = "right"> $\langle$ TD> <TD><INPUT type = "text" name = "address2" size = "50" value = "<%= address2 %>"> <TR><TD></TD></TR>  $\langle$ TR $>$ TD align = "right"> $\langle$ TD $>$  $<$ TD $>$ INPUT type = "text" name = "tel" size = "30" value = " $<$ %= tel %>">  $\langle$ TR $>$ TD align = "right"> $\langle$ TD $>$  $\langle$ TD> $\langle$ INPUT type = "text" name = "tel2" size = "30" value = " $\langle$ %= tel2 %>">  $\langle$ TR $>$ TD align = "right"> $\langle$ TD $>$  $<$ TD> $<$ INPUT type = "text" name = "email" size = "30" value = " $<$ %= email %>"></TD></TR>  $\langle$ TR $>$ TD align = "right"> $\langle$ TD>  $\times$ TD $>$ </TD></TR> <TR><TD></TD><TD></TD><TR><TD></TD>  $<$ TD $>$  $<$ FONT color = "#ff0000" size = 4 $>$  $>>$ </FONT></TD></TR><TR><TD></TD>  $\langle P \rangle$ 

<TD align = "center" colspan = "2"><INPUT type = "reset" value = " セット">  $\leq$ INPUT type = "submit" value = " $\qquad \qquad >>$ " $\ltimes$ /TD $\ltimes$ /TR $>$ </TABLE></FORM> </BODY>  $<$ /HTML $>$ orderstep3.asp <%@ language="VBScript"%>  $< \frac{0}{0}$ Set conn=Server.createobject("ADODB.Connection") conn.Open "konta.mdb" Set Session("konta.mdb\_conn") = conn

 $\overline{a}$ 

**Session** 

Session("name") = Request("name") Session("f\_name") = Request("f\_name") Session("y\_number") = Request("y\_number") Session("address") = Request("address") If Request("address2") = "" Then Session("address2") = "-" Else Session("address2") = Request("address2") End If Session("tel") = Request("tel") If  $Request("tel2") = "" Then$ Session("tel2") = "-" Else Session("tel2") = Request("tel2") End If Session("email") = Request("email") Session("Password") = Request("Password") Session("PasswordConf") = Request("PasswordConf") '入力漏れがないかチェックする If Request("name") = "" Then  $S$ ession("ErrorString") = "<FONT color = ""#ff0000""> <BR></FONT>" Response.Redirect "orderstep2.asp" End If If  $Request("f_name") = "" Then$  $S$ ession("ErrorString") = "<FONT color = ""#ff0000"">

<BR></FONT>" Response.Redirect "orderstep2.asp" End If

If Request("y\_number") = "" Then  $Session("ErrorString") = "<>FORM color = "#ff0000"$ <BR></FONT>" Response.Redirect "orderstep2.asp" End If

If Request("address") = "" Then  $Session("ErrorString") = "<>FORM color = ""#ff0000""$  $\langle$ BR $>\langle$ FONT $\rangle$ " Response.Redirect "orderstep2.asp" End If If  $Request("tel") = ""$  Then

If  $Request("tel2") = "" Then$  $S$ ession("ErrorString") = "<FONT color = ""#ff0000"">  $\langle$ BR $>\langle$ FONT $\rangle$ " Response.Redirect "orderstep2.asp" End If End If

 $\overline{a}$ <HEAD>  $\times$ TITLE> $\times$ </HEAD> <BODY background ="back.jpg"> <CENTER>  $\epsilon$ FONT face = "HGP  $\epsilon$ " size = "6" color = "#ff9900">  $<$ /FONT> </CENTER> <HR color = "pink">  $\langle P \rangle$ <CENTER>
<P>  $\langle$ TABLE bgcolor = "#ffffff" rules = "none" cellpadding = "10" align = "center">  $\langle$ TR $>\langle$ TD align = "right"> $\langle$ TD $>\langle$ TD $>\rangle$ %= Session("name") %></TD></TR>  $\langle$ TR $>\langle$ TD align = "right"> $\langle$ TD $>\langle$ TD $>\langle$ %= Session("y\_number") %></TD></TR>  $\langle$ TR $>$ TD align = "right">  $\langle$ TD $>$  $<\!\%$ If  $Request("address2") = " " Then"$  $\overline{\text{address2}} =$  "" Else address2 = Request("address2") End If  $%$ <TD><%= Request("address") & address2 %></TD></TR>  $\langle$ TR $>\langle$ TD align = "right"> $\langle$ TD $>\langle$ TD $>\rangle$ %= Session("tel") %></TD></TR>  $\langle$ TR $>\langle$ TD align = "right"> $\langle$ TD $>\langle$ TD $>\rangle$ %= Session("tel2") %></TD></TR>  $\langle$ TR $>\langle$ TD align = "right"> $\langle$ Session("email") %></TD></TR> </TABLE>  $<\!\!\%$ '買い物カゴの中身を表示する SQL = "SELECT D, Amount From ShoppingCart Where SessionID = " & Session.SessionID Set rs = conn.Execute(SQL) If  $rs.EOF = false Then$  $0/2$  $\langle P \rangle \langle BR \rangle$   $\langle BR \rangle$  $<$ TABLE cellspacing = "3" cellpadding = "5" $>$ TR bgcolor = "ffccff">  $\angle$ TH width = 200 $\angle$   $\angle$ TH $\angle$  $\langle$ TH width = 80>  $\langle$ TH  $\rangle$  $\langle$ TH width = 80>  $\langle$ TH>  $\langle$ TH width = 80>  $\langle$ TH  $\rangle$ <% Else  $\blacksquare$ Response.Write "<BR><BR> 商品はございません。" End If  $total = 0$ totalamount = 0 Do while rs.EOF = false  $SQL2 = "SELECT$ , FROM WHERE  $ID = " & rs("$  ID") & "" Set rs2 = conn.Execute(SQL2)  $kinngaku = rs("Amount") * rs2("$ Session("kinngaku") = kinngaku  $%$ 

 $\langle$ TR $\rangle$  $\langle$ TD bgcolor = "ffffff" $\rangle$  $\langle$ % $\rangle$ = rs2(" $\langle$  ")% $\rangle$  $\langle$ /TD $\rangle$ 

#### <HTML>

 $\frac{0}{6}$ 

 $50$  and  $16$  3

 $\overline{a}$ 

 $<$ TD align = "right" bgcolor = " $\text{ffffff}$ "> $<$ %= formatcurrency(rs2(" $^{\prime\prime}$ ")) %></TD> <TD align = "right" bgcolor = "ffffff"><%= rs("Amount") %></TD> <TD align = "right" bgcolor = "ffffff"> <%= formatcurrency(kinngaku) %></TD></TR> <% '合計金額を計算 total = total + kinngaku totalamount = totalamount + rs("Amount") rs.movenext Loop '消費税を計算  $tax = int(total * 0.05)$ Session("tax") = tax  $\frac{0}{6}$ <TR><TD><BR></TD><TD><BR></TD><TH bgcolor = "#ffffc0">  $<$ /TH<sub>2</sub> <TD align = "right" bgcolor = "ffffff"><%= formatcurrency(total) %></TD></TR> <TR><TD><BR></TD><TD><BR></TD><TH bgcolor = "#ffffc0">  $<$ TH $>$ <TD align = "right" bgcolor = "ffffff"> <%= formatcurrency(tax) %></TD></TR> <TR><TD><BR></TD><TD><BR></TD><TH bgcolor = "#ffffc0">  $<$ /TH $>$ <TD align = "right" bgcolor = "ffffff"> <%= formatcurrency(total + tax) %><BR></TD></TR>  $\langle$ TR $>$ TD colspan = 4 $\langle$ BR $\rangle$  $\langle T\mathbf{R}\rangle$ </TABLE><BR> <TABLE cellspacing = 20>  $\langle \text{TR}\rangle\langle \text{TD}\rangle$   $\langle \text{BR}\rangle\langle \text{TD}\rangle\langle \text{TR}\rangle$ <FORM action = "search.asp" method = "POST"><TD align = "center"> <TR>  $<$ TD $>$  $\langle$  =  $\langle$  =  $\langle$  =  $\rangle$   $\langle$  =  $\rangle$   $\langle$   $\rangle$   $\langle$ </TD></TR></FORM> <TR><FORM action = "orderfix.asp" method = "POST">  $\langle$ TD> $\langle$   $\rangle$   $\langle$   $\rangle$   $\langle$ </TD></TR></FORM> </TABLE> <% Session("total") = total rs.Close Set rs = Nothing conn.Close Set conn = Nothing  $\frac{0}{6}$ </CENTER>  $\langle A HREF = "top2.asp" \rangle$ <IMG src="contry02.gif" border = "0">  $\langle A \rangle$ </BODY> </HTML> orderfix.asp <%@ TRANSACTION = Required %>  $<\!\!\%$  $\cdot$  (  $\cdot$  )  $\cdot$  1  $\cdot$  (  $\cdot$  )  $\cdot$  (  $\cdot$  )  $\cdot$  (  $\cdot$  )  $\cdot$  (  $\cdot$  )  $\cdot$  (  $\cdot$  )  $\cdot$  (  $\cdot$  )  $\cdot$  (  $\cdot$  )  $\cdot$  (  $\cdot$  )  $\cdot$  (  $\cdot$  )  $\cdot$  (  $\cdot$  )  $\cdot$  (  $\cdot$  )  $\cdot$  (  $\cdot$  )  $\cdot$  (  $\cdot$  )  $\cdot$  (  $\cdot$  )  $\cdot$ Set conn=Server.createobject("ADODB.Connection") conn.Open "konta.mdb" Set Session("konta.mdb\_conn") = conn '商品を購入しているかどうか?

SQL = "SELECT COUNT(\*) FROM ShoppingCart

```
WHERE SessionID =" & Session.SessionID 
    Set rs = conn.Execute(SQL,,adcmdtext) 
    If rs.EOF = True Then 
         'ShoppingCart SessionID
          'トランザクションを中止 
         ObjectContext.SetAbort 
    Else 'ShoppingCart
         If rs(0) = 0 Then
               'トランザクションを中止 
              ObjectContext.SetAbort 
         End If 
    End If 
    Response.Write " " & "<BR>"
    rs.Close 
    Set rs = Nothing 
    CustomerID = Session("CustomerID") 
    'orderID
    SQL = "SELECT max( ID) as max_o FROM
ーブル" 
    Set rs = conn.Execute(SQL) 
    SQL2 = "SELECT * FROM ShoppingCart WHERE
SessionID =" & Session.SessionID 
    Set rs2 = conn.Execute(SQL2) 
    If rs2("SessionID") = Session.SessionID Then 
         Session("orderID") = rs("max_o") 
    Else 
         If isNULL(rs("max_0")) = true Then '
              orderID = 1Else 
              orderID = rs("max_0") + 1End If 
         Session("orderID") = orderID 
    End If 
    While Not rs2.EOF 
         SQL6 = "SELECT * FROM WHERE ID
= "' & rs2(" ID") & ""'
         Set rs3 = conn.Execute(SQL6) 
         kinngaku = rs3("") * rs2("Amount")'売上テーブルに追加 
         SQL5 = "INSERT INTO VALUES(" & rs2("
   ID") & "',#" & date & "#," & rs2("Amount") & ",'" & kinngaku & "','" & 
Session("CustomerID") & "')" 
         conn.Execute(SQL5) 
          '受注伝票テーブルに追加 
         SQL = "INSERT INTO ( ID, ID,
\mathbf{ID}, \qquad \mathbf{ID}, \qquad \mathbf{SQL = SQL & " Values(" & Session("orderID") & ",'" & 
CustomerID & "',#" & date & "#,'1',1,1," & Session("kinngaku") & "," & 
Session("tax") & "," & Session("kinngaku") + Session("tax") & ")" 
         conn.Execute(SQL) 
          '受注明細テーブルに追加 
         SQL3 = "INSERT INTO values"SQL3 = SQL3 & orderID & ",'01',"" & rs2(" ID") & "'," &
rs2("Amount") & "," & rs3(" = ") & ",#" & date + 7 & "#," & orderID &
         Set rs3 = conn.Execute(SQL3)
```
60

'OR

")"

 $SQLA = "UPDATE OR$  SET  $=$ " &  $\_$ nount") & "Where  $ID = " & rs2("$   $ID")$  & "" rs2("Amount") & "Where  $ID = "$  & rs2(" $ID"$ ) & "" Set rs4 = conn.Execute(SQL4) rs2.movenext **Wend** rs.Close Set rs = Nothing OnTransactionCommit objectcontext.setcomplete 'トランザクション完了時に発生 Sub OnTransactionCommit Response.Redirect "orderfin.asp" End Sub 'トランザクション中止時に発生 Sub OnTransactionAbort  $\frac{0}{6}$ <HTML> <HEAD>  $\times$ TITLE> $\times$ </HEAD> <BODY background ="kabe\_snow6.gif"> <CENTER><br><FONT face = "HGP  $" size = 7 color = "#ff9900" >$ </FONT> <HR color = "green">  $\langle$ FONT size = 5> $\langle$ BR>  $\langle$ FONT> </CENTER> </BODY> </HTML> <% End Sub  $\%$ 

ーブル"

#### orderfin.asp

<%@ language="VBScript" %>  $<sub>0</sub>$ </sub> Set conn=Server.createobject("ADODB.Connection") conn.Open "konta.mdb" Set Session("konta.mdb\_conn") = conn

kingaku = Session("total") + Session("tax")  $\frac{9}{6}$ <HTML> <HEAD>  $\times$ TITLE $>$   $\times$  TITLE $>$ </HEAD> <BODY background ="back.jpg">  $<\!\!\%$  = SQL2  $\!\!\%$  >  $P$ <CENTER>  $\le$ FONT face = "HGP  $\qquad$  " size = "6" color = "#ff9900">  $\langle$ FONT> <HR color = "green">

<TABLE border = 2 bgcolor = "#ffffff">  $\langle$ TR $\rangle$  $\langle$ TD colspan = 2 align = "center" $\rangle$  $\langle$ FONT size = 5 $\rangle$ </FONT></TD></TR>  $<\!\!\%$ 

#### $\mathbb{D}, \quad \mathbb{D}$  $SQL = "SELECT max($  ID) as max\_o FROM

Set rs3 = conn.Execute(SQL)

```
SQL = "SELECT * FROM WHERE
ID =" & rs3("max_o") 
    Set rs = conn.Execute(SQL) 
    '顧客マスターから顧客名を取得 
    SQL2 = "SELECT * FROM WHERE ID = " &rs(" ID") & ""
    Set rs2 = conn.Execute(SQL2) 
\%\langleTR>\langleTH align = "right" width = 100> \langleTH>\langleTD>\rangle%=
rs3("max_o") %></TD></TR> 
    \langleTR>\langleTH align = "right">\langleTH>\langleTD>\rangle%= rs("
ID") %></TD></TR> 
    \langleTR>\langleTH align = "right">\langleTH>\timesTD>\langle%= rs2("
") %></TD></TR> 
    \langleTR>\langleTH align = "right"> \langleTH>
<\!\%If rs2(" ") = " " Then
%\langle TD \rangle \langle % \rangle = rs2(" \qquad ") \% \rangle \langle BR \rangle \langle \% \rangle = rs2(" \qquad ") \% \rangle") %></TD></TR> 
<9Else 
%\langleTD> \langle% = rs2(" \langle") %>\langleBR>\langle% = rs2(" \langle") & rs2("
                  ")%></TD></TR>
<sup>0</sup></sup>
    End If 
%\langleTR>TH align = "right" valign = "top">\langleTH><TD><TABLE cellsepacing = 3><TR bgcolor = "#ffccff"> 
    \langleTH width = 370>\langleTH>\langleTH>\timesTH width = 50>\langleTH>\timesTH
width = 70> </TH></TR>
<% 
    '買い物カゴの中身を表示する 
    SQL6 = "Select * From ShoppingCart WHERE
SessionID =" & Session.SessionID 
    Set rs6 = conn.Execute(SQL6) 
    total = 0 \rightarrowtotalamount = 0<sup>4</sup>While Not rs6.EOF 
        SOL2 = "SELECT * FROM WHERE ID
="" & rs6(" ID") & ""
        Set rs2 = conn.Execute(SQL2) 
         '金額を計算 
        kinngaku = rs6("Amount") * rs2("Session("kinngaku") = kinngaku 
         '小計を計算 
        total = total + kinngaku 
%<TR bgcolor = "ffffff"><br><TD><%= rs2("           ")%></TD>
        <TD><%= rs2("
        <TD align = "right" bgcolor = "ffffff"><%= 
rs6("Amount") %></TD> 
        <TD align = "right" bgcolor = "ffffff"><%=
formatcurrency(rs2(" ")) %></TD>
<\!\%SQL4 = "SELECT * FROM WHERE ID
= "' & rs6(" ID") & ""
        Set rs4 = conn.Execute(SQL4) 
        SQL5 = "SELECT * FROM WHERE
    ID = " & rs(" ID")
        Set rs5 = conn.Execute(SQL5)
```
 $\overline{a}$ 

62

 rs6.movenext **Wend**  $\text{tax} = \text{total} * 0.05$  $goukei = total + tax$  $\frac{9}{6}$  $<$ TR $>$ TH align = "center" bgcolor = "#ffccff" $>$ </TH><TD></TD><TD align = "right"> <%= formatcurrency(total)%></TD></TR>  $<$ TR> $<$ TH align = "center" bgcolor = "#ffccff"> </TH><TD></TD><TD align = "right"> <%= formatcurrency(tax)%></TD></TR>  $<$ TR $>$ TH align = "center" bgcolor = "#ffccff" $>$ </TH><TD></TD><TD align = "right"> <%= formatcurrency(goukei)%></TD> </TABLE></TD></TR>  $\langle$ TR> $\langle$ TH align = "right"> $\langle$ TH> $\langle$ TD>  $<$ TD> $<$ TR> $<$ BR>  $<$ TABLE><BR> <TABLE bgcolor = "#ffffff" frame = "box">  $\langle$ TR $>\rangle$ TD slign = "center" $\langle$ FONT color = "#ff0000" size = 4 $>$ -</FONT></TD></TR> <TR><TD>  $<$ BR $>$  $\langle \text{BR} \rangle$  $<$ BR $>$ </TD></TR></TABLE> <% 'ShoppingCart SQL = "DELETE FROM ShoppingCart WHERE SessionID =" & Session.SessionID conn.Execute(SQL)  $\frac{0}{6}$  $\langle P \rangle$  $\langle$  IMG src = "ecne006.gif"> </CENTER> <BR><A HREF = "logout2.asp"><IMG src="contry02.gif" border = "0" $>$   $\angle$   $\triangle$ </BODY>  $\epsilon$ /HTML $>$ (insert\_cst.asp) <%@ language="VBScript" %>  $<\!\%$ Set conn=Server.createobject("ADODB.Connection") conn.Open "konta.mdb" ' Set Session("konta.mdb\_conn") = conn If Request("name") = "" Then  $Session("ErrorString") = "<>FORM color = ""#ff0000""$ <BR></FONT>" Response.Redirect "sinki.asp" End If Session("name") = Request("name") If Request("f\_name") = "" Then Session("ErrorString") = "<FONT color = ""#ff0000""> <BR></FONT>" Response.Redirect "sinki.asp" End If Session("f\_name") = Request("f\_name") If Request(" $v$  number") = "" Then  $S$ ession("ErrorString") = "<FONT color = ""#ff0000""> <BR></FONT>" Response.Redirect "sinki.asp" End If

 Session("y\_number") = Request("y\_number") If Request("add1") = "0" Then Session("ErrorString") = "<FONT color = ""#ff0000""> <BR></FONT>" Response.Redirect "sinki.asp" End If Session("add1") = Request("add1") If Request("address") = "" Then  ${\bf Session("ErrorString") = "<>FORM color = ""#ff0000"">}$ <BR></FONT>" Response.Redirect "sinki.asp" End If Session("address") = Request("address") Session("address2") = Request("address2") If Request("tel") = "" Then If Request("tel2") = "" Then  $Session("ErrorString") = "<>FORM color = "#ff0000"$  $\langle$ BR $>\langle$ FONT $\rangle$ " Response.Redirect "sinki.asp" Else tel2 = Request("tel2") End If End If tel = Request("tel") Session("tel") = Request("tel") Session("tel2") = Request("tel2") If Request.Form("sex") = "" Then  $S$ ession("ErrorString") = "<FONT color = ""#ff0000"">  $\mbox{{\sc {\small <}}}\mbox{{\sc PNNT}}$ Response.Redirect "sinki.asp" End If Session("sex") = Request("sex") If Request("year") = "0" OR Request("month") = "0" OR Request("day") = "0" Then Session("ErrorString") = "<FONT color = ""#ff0000""> 選択してください。<BR></FONT>" Response.Redirect "sinki.asp" End If Session("year") = Request("year") Session("month") = Request("month") Session("day") = Request("day")

If Request("mail") = "" Then Session("ErrorString") = "<FONT color = ""#ff0000"">  $\leq$ BR $\leq$ FONT $>$ " Response.Redirect "sinki.asp" End If Session("mail") = Request("mail") If Request("Password") = "" Then  $Session("ErrorString") = "<>FORM color = ""#ff0000"">$  $\leq$ BR $\leq$ FONT $>$ " Response.Redirect "sinki.asp" End If Session("Password") = Request("Password") If Request("PasswordConf") = "" Then

Session("ErrorString") = "<FONT color = ""#ff0000"">  $\langle$ BR $\rangle$  $\langle$ FONT $\rangle$ " Response.Redirect "sinki.asp" End If Session("PasswordConf") = Request("PasswordConf")

 'パスワードが一致するか確認する If Session("Password") <> Session("PasswordConf") Then  $Session("ErrorString") = "$  $\langle$ BR> $\langle$ FONT>" Response.Redirect "sinki.asp" End If  $\mathbf{1}$  $SOL = "SELECT * FROM$  Where  $ID = " &$ Session("add1") Set rs = conn.Execute(SQL)  $Session("fulladd1") = rs("$ ") & Session("address")  $'$ ーキー1つにする Session("birth") = Session("year") & "/" & Session("month") & "/" & Session("day") '登録処理  $SQL = "SELECT max($  ID) as max  $c$  FROM Set rs = conn.Execute(SQL)  $ID = rs("max_c") + 1$  $SQL2 = "INSERT INTO$  ( ID,  $\hspace{1.6cm}, \hspace{1.6cm}, \hspace{$  $\,$ ,  $\,$ )" SQL2 = SQL2 & " VALUES('" & ID & "','" & Session("name") & "','" & Session("f\_name") & "','" & Session("y\_number") & "','" & Session("fulladd1") & "'" If Session("address2") = "" Then  $SQL2 = SQL2 &$  ", '-"' Else  $SQL2 = SQL2 &$  "," & Session("address2") & "" End If If tel = "" Then If tel2 <> "" Then  $SQL2 = SQL2 &$  , ..., ..., & tel2 & "" End If Else If tel $2 =$  "" Then  $SQL2 = SQL2 & 8'$ , "" & tel & "", '-"' End If End If  $SQL2 = SQL2$  & ",#" & Session("birth") & "#,"' & Session("sex") & "','" & Session("mail") & "','" & Request("Password") & "')" Set rs2 = conn.Execute(SQL2,,adcmdtext) Response.Redirect "tourokukanryou.asp" rs.Close Set rs = Nothing rs2.Close Set rs2 = Nothing conn.Close Set conn = Nothing  $%$ 

#### touryokukanryou.asp

<%@ language="VBScript"%>  $<\!\!\%$ Set conn=Server.createobject("ADODB.Connection") conn.Open "konta.mdb" Set Session("konta.mdb\_conn") = conn

 $SQL = "SELECT max($  ID) as max\_c FROM Set rs = conn.Execute(SQL)  $\%$ 

 $\overline{a}$ <HTML> <HEAD>  $\angle$ TITLE $>$ </HEAD> <BODY background ="back.jpg"> <CENTER>  $\leq$ FONT size = 6 color = 'black'> $\leq$ FONT>  $\langle$ HR color = 'vellow' $\langle$ - $\rangle$ P $>$ <TABLE bgcolor = "#ffffff" rules = "none" cellpadding = "10">  $<$ TR $>$ TD align = "right" $>$ rs("max\_c") %></TD>  $\langle$ TR $\rangle$  $\langle$ TD $\langle$ TD $\rangle$  $\langle$ TD $\langle$ TD $\rangle$ <%= Session("name") %></TD></TR>  $\langle$ TR $>\langle$ TD align = "right"> $\langle$ TD $>\langle$ TD $>$ TD <%= Session("y\_number") %></TD></TR>  $\langle$ TR $\rangle$  $\langle$ TD align = "right" $>$   $\langle$ TD $>$ <% If Session("address2") = " " Then  $address2 = " "$ Else address2 = Session("address2") End If  $\%$ <TD><%= Session("fulladd1") & address2 %></TD></TR>  $\langle$ TR $>\langle$ TD align = "right"> $\langle$ TD $>\langle$ TD $>\langle$ %= Session("tel") %></TD></TR>  $\langle$ TR $\rangle$  $\langle$ TD $\langle$ TD $\rangle$  $\langle$ TD $\rangle$  $\langle$ TD $\rangle$ <%= Session("tel2") %></TD></TR>  $\langle$ TR> $\langle$ TD align = "right"> $\langle$ TD> $\langle$ TD> $\rangle$ <%= Session("mail") %></TD></TR>  $<$ TABLE><P> <!-- テーブルの開始 --> <TABLE cellpadding="1" cellspacing="2" bgcolor="#7ca0c0" width="400"><TR> <TD height="3"></TD></TR><TR> <TD bgcolor="#a3bcd3" height="3"><FONT color = "white"><B>--\* \*--</B></FONT></TD></TR> <TR><TD bgcolor="#c2d3e2" height="3"></TD></TR> <TR><TD bgcolor="#ffffff" align="left">  $\langle \text{BR}\rangle$ </TD></TR></TABLE> <!-- テーブルの終了 -->  $\langle$ BR $>\langle A|HREF$  = "update\_cst.asp">  $<$ /A $><$ FONT $>$ <TR><FORM action = "top.asp" method = "POST"><TD align = "center">  $\leq$ INPUT type = "submit" value = " "></TD></FORM></TR>  $<$ /TABLE> </CENTER>  $< 0$ rs.Close Set rs = Nothing conn.Close Set conn = Nothing  $0/2$ <BR><A HREF = "top2.asp"><IMG src="contry02.gif" border = "0">  $<$ /A $>$ </BODY></HTML> logout.asp

<%@ language="VBScript"%>  $\sim 0/2$  'セッションオブジェクトの破棄 Session.Abandon Response.Redirect "top2.asp"  $\%$